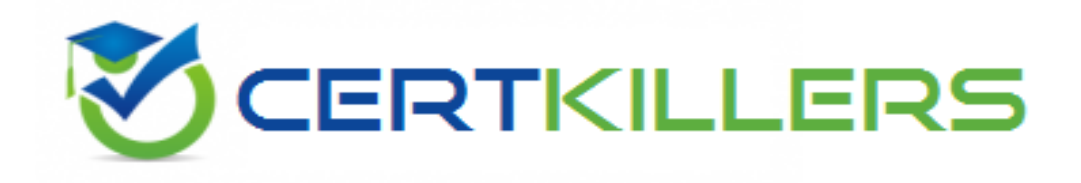

## **SAP**

### **C\_TADM51\_75 Exam**

**Certified Technology Associate – System Administration (Oracle DB) with SAP NetWeaver 7.5**

Thank you for Downloading C\_TADM51\_75 exam PDF Demo

You can Buy Latest C\_TADM51\_75 Full Version Download

https://www.certkillers.net/Exam/C\_TADM51\_75

## **Version: 8.0**

### **Question: 1**

When working with property variants in CCMS monitoring, which of the following statements are true?

There are 2 correct answers to this question. Response:

A. Property variants can be activated manually.

B. Property variants cannot contain more than 99 performance attributes and their settings.

C. The property variant "SAP DEFAULT" is the parent variant for property variant "\*".

D. For each client, you can choose another property variant as the active variant.

**Answer: AC**

#### **Question: 2**

If you don't want to enter the username/password interactively, you can enter the username/password as the first parameter when calling SQLPLUS, for example sqlplus system/manager.

Please choose the correct answer. Response:

A. Incorrect

B. Correct

**Answer: B**

#### **Question: 3**

You have established a Central User Administration (CUA) in AS ABAP. What user related data can be distributed from the central to the child systems? There are 3 correct answers to this question. Response:

A. The Information which user master records should exist in which child system

- B. Assignment of roles
- C. Favorites in SAP Easy Access
- D. Definition of roles
- E. Initial passwords

**Answer: ABE**

The SAP authorization concept is a positive concept because ... Choose the correct answer(s). Response:

- A. Every user automatically receives all authorizations.
- B. Authorizations must be explicitly assigned.
- C. The range of features of the authorization check is so large.
- D. The developers programmed it efficiently.

**Answer: B**

#### **Question: 5**

When maintaining the user distribution field selection (transaction SCUM), you can choose which of the following options?

There are 3 correct answers to this question. Response:

- A. Fixed
- B. Local
- C. Central
- D. Redistribution
- E. Global

**Answer: ACE**

#### **Question: 6**

Which of the following process start sequences can typically be observed when starting an SAP system based on AS Java 7.0? Note that the specified sequence does not need to be "complete", only the chronological sequence of the selected processes is considered here. Please choose the correct answer.

Response:

- A. 1. Database Process(es), 2. Dispatcher, 3. Enqueue Server
- B. 1. Enqueue Server, 2. Server Process, 3. Database Process(es)
- C. 1. Database Process(es), 2. Message Server, 3. Dispatcher

**Answer: C**

#### **Question: 7**

Which of the following technology components can be used together with an SAP Solution Manager 7.1 system?

Choose the correct answer(s). Response:

- A. SAP Internet Transaction Server (SAP ITS), standalone
- B. SAP Internet Transaction Server (SAP ITS), integrated
- C. Internet Communication Manager (ICM)
- D. Web Dynpro ABAP
- E. Web Dynpro Java

**Answer: BCDE**

#### **Question: 8**

How are authorizations assigned to a user? Choose the correct answer(s). Response:

A. Users are assigned authorizations using profiles.

- B. Users are assigned authorizations using roles.
- C. Users are assigned authorizations using user names.
- D. Users are assigned authorizations using a Certification Authority (CA).

#### **Answer: AB**

#### **Question: 9**

You apply SAP support packages to an AS ABAP-based SAP system using the Software Update Manager (SUM).

What is an advantage of using the main configuration setting 'Single system' instead of using the settings 'Standard' or 'Advanced'?

Please choose the correct answer.

Response:

A. The downtime is shorter.

- B. The overall runtime of the update process is shorter.
- C. The shadow instance is installed on the same host as the primary application server (PAS).

D. The ABAP load generation is performed on the shadow repository.

**Answer: B**

#### **Question: 10**

You import a transport request using the Transport Management System.

When the import finishes, the transport request disappears from the import queue although it caused a return code 8. What is the most likely reason?

Please choose the correct answer.

Response:

- A. The transport strategy is set to 'queue-controlled single transports'.
- B. Quality assurance is set to 'Delivery after confirmation'.
- C. Quality assurance is deactivated.
- D. The transport strategy is set to 'queue-controlled mass transports'.

**Answer: D**

#### **Question: 11**

Using SAPDOCCD.ini, you have several options for changing the way online documentation is accessed. Which of the following statements are true?

There are 3 correct answers to this question. Response:

A. You can change the access path to online documentation, depending on the user ID (in the SAP system) of the user calling help.

B. You can change the access path to online documentation, depending on the logon language (in the SAP system) of the user calling help.

C. You can change the access path to online documentation, depending on the release of the SAP system from which help is being called.

D. You can change the access path to online documentation, depending on the SID (System ID) of the SAP system from which help is being called.

**Answer: BCD**

#### **Question: 12**

You would like to connect two SAP systems using RFC. RFC communication should be possible from each client of the calling system and should connect to three different clients of the target system. What do you need to consider?

There are 2 correct answers to this question. Response:

A. No work is required in the remote system.

B. In this scenario, you need to define three RFC connections of type "3" within each client of the calling SAP system.

C. For the scenario described, you will need to define three RFC connections in the calling system. D. The RFC connection to be defined needs to be of type "M", because multiple clients should be addressable in the target system.

**Answer: AD**

Centimers.net

### **Thank You for trying C\_TADM51\_75 PDF Demo**

### To Buy Latest C\_TADM51\_75 Full Version Download visit link below

https://www.certkillers.net/Exam/C\_TADM51\_75

# Start Your C\_TADM51\_75 Preparation

*[Limited Time Offer]* Use Coupon "CKNET" for Further discount on your purchase. Test your C\_TADM51\_75 preparation with actual exam questions.